Документ подписан прос<u>той электронной подписью</u><br>Информация о владовосхдарственное аккредитованное не<mark>коммерческое частное образовательное</mark> **учреждение высшего образования** <sub>Должность: ректо**%Академия маркетинга и социально-ин</mark>формационных технологий – ИМСИТ»**</sub> **(г. Краснодар)** 4237c7ccb9b9e111bbaf1f4fcda9201d015c4dbaa12**\$#AH7\QX\BQAkaдемия ИМСИТ)** Информация о владельце: ФИО: Агабекян Раиса Левоновна Дата подписания: 30.05.2024 16:06:20 Уникальный программный ключ:

УТВЕРЖДАЮ

Проректор по учебной работе, доцент

\_\_\_\_\_\_\_\_\_\_\_\_\_\_Н.И. Севрюгина

25.12.2023

# **Б1.В.ДЭ.07.02**

# рабочая программа дисциплины (модуля) **Архитектура электронного предприятия**

# Закреплена за кафедрой **Кафедра математики и вычислительной техники**

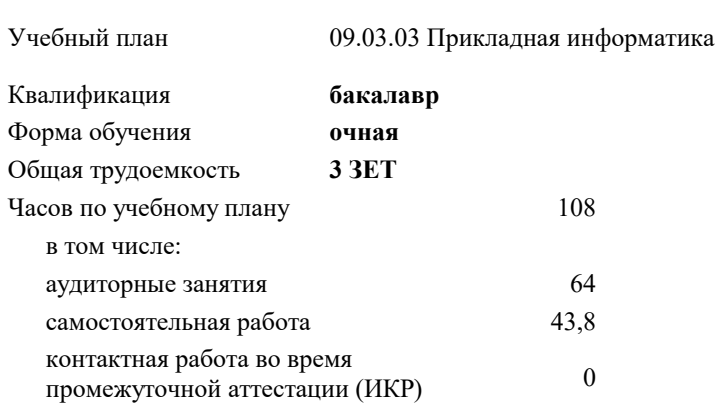

Виды контроля в семестрах:

зачеты 6

#### **Распределение часов дисциплины по семестрам**

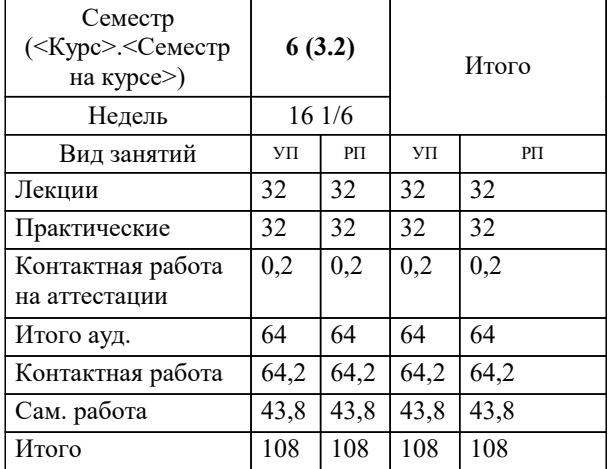

## Программу составил(и): *кэн, доцент, Исикова Н.П.*

#### Рецензент(ы):

*дтн, профессор кафедры информационных систем и программирования КубГТУ, , Видовский Л.А.;директор АО «ЮГ-СИСТЕМА ПЛЮС», Глебов О.В.*

**Архитектура электронного предприятия** Рабочая программа дисциплины

разработана в соответствии с ФГОС ВО:

Федеральный государственный образовательный стандарт высшего образования - бакалавриат по направлению подготовки 09.03.03 Прикладная информатика (приказ Минобрнауки России от 19.09.2017 г. № 922)

09.03.03 Прикладная информатика составлена на основании учебного плана: утвержденного учёным советом вуза от 25.12.2023 протокол № 4.

**Кафедра математики и вычислительной техники** Рабочая программа одобрена на заседании кафедры

Протокол от 11.12.2023 г. № 5

Зав. кафедрой Исикова Н.П.

Согласовано с представителями работодателей на заседании НМС, протокол № 4 от 25.12.2023.

Председатель НМС проф. Павелко Н.Н.

#### **1. ЦЕЛИ ОСВОЕНИЯ ДИСЦИПЛИНЫ (МОДУЛЯ)**

1.1 Целью преподавания дисциплины «Архитектура электронного предприятия» является формирование комплекса знаний об организационных, научных и методических основах наиболее общего и всестороннего представления предприятия с целью обеспечения интегрированного взгляда на комплекс вопросов в области архитектуры предприятия, анализа, совершенствования и эксплуатации корпоративных информационных систем при помощи методик и концепций архитектуры и стратегии информационных технологий.

Задачи: сформировать у студентов системные знания в области архитектуры электронного предприятия, анализа, совершенствования и эксплуатации корпоративных информационных систем при помощи методик и концепций архитектуры и стратегии информационных технологий;

изучить способы оценки архитектуры электронного предприятия;

 сформировать навыки работы с литературными источниками и нормативно-правовыми материалами по формированию архитектуры электронного предприятия;

ознакомить студентов с понятием архитектуры электронного предприятия и ее составляющими;

научить проектировать архитектуру электронного предприятия.

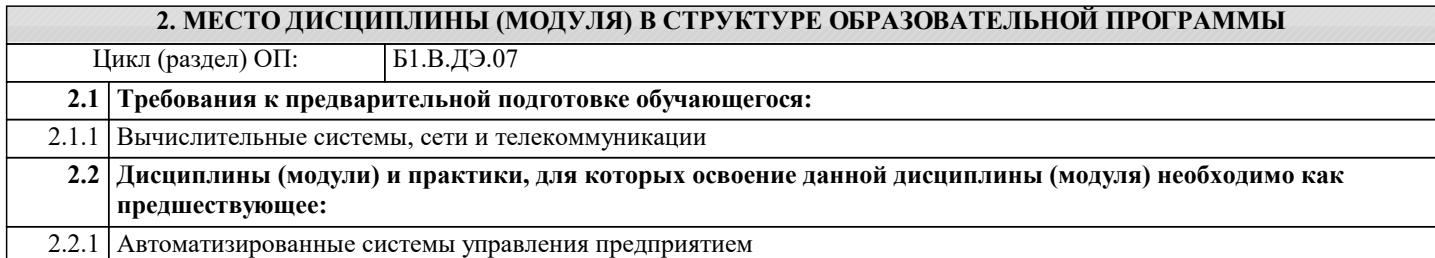

#### **3. ФОРМИРУЕМЫЕ КОМПЕТЕНЦИИ, ИНДИКАТОРЫ ИХ ДОСТИЖЕНИЯ и планируемые результаты обучения**

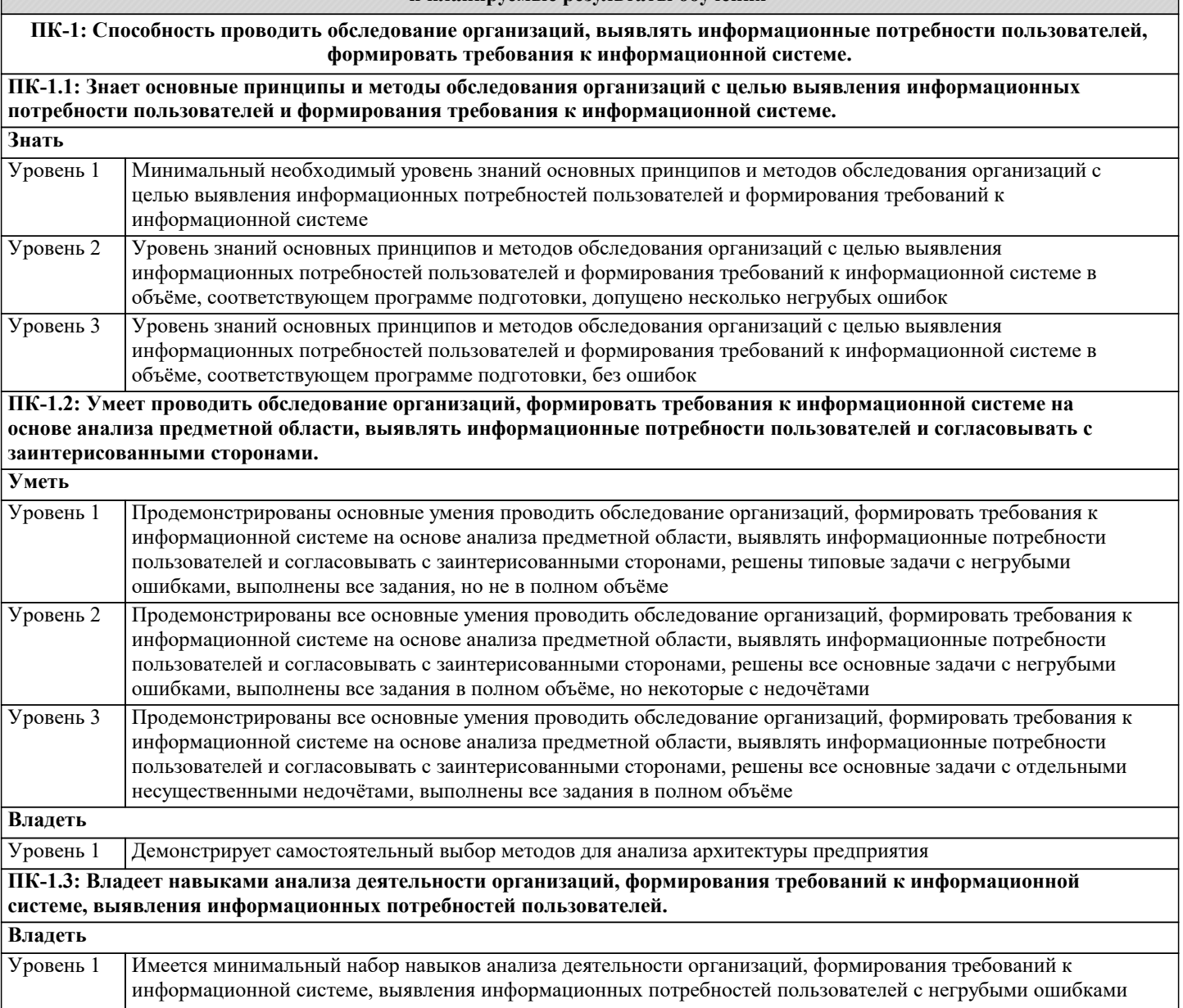

 $\overline{\phantom{a}}$ 

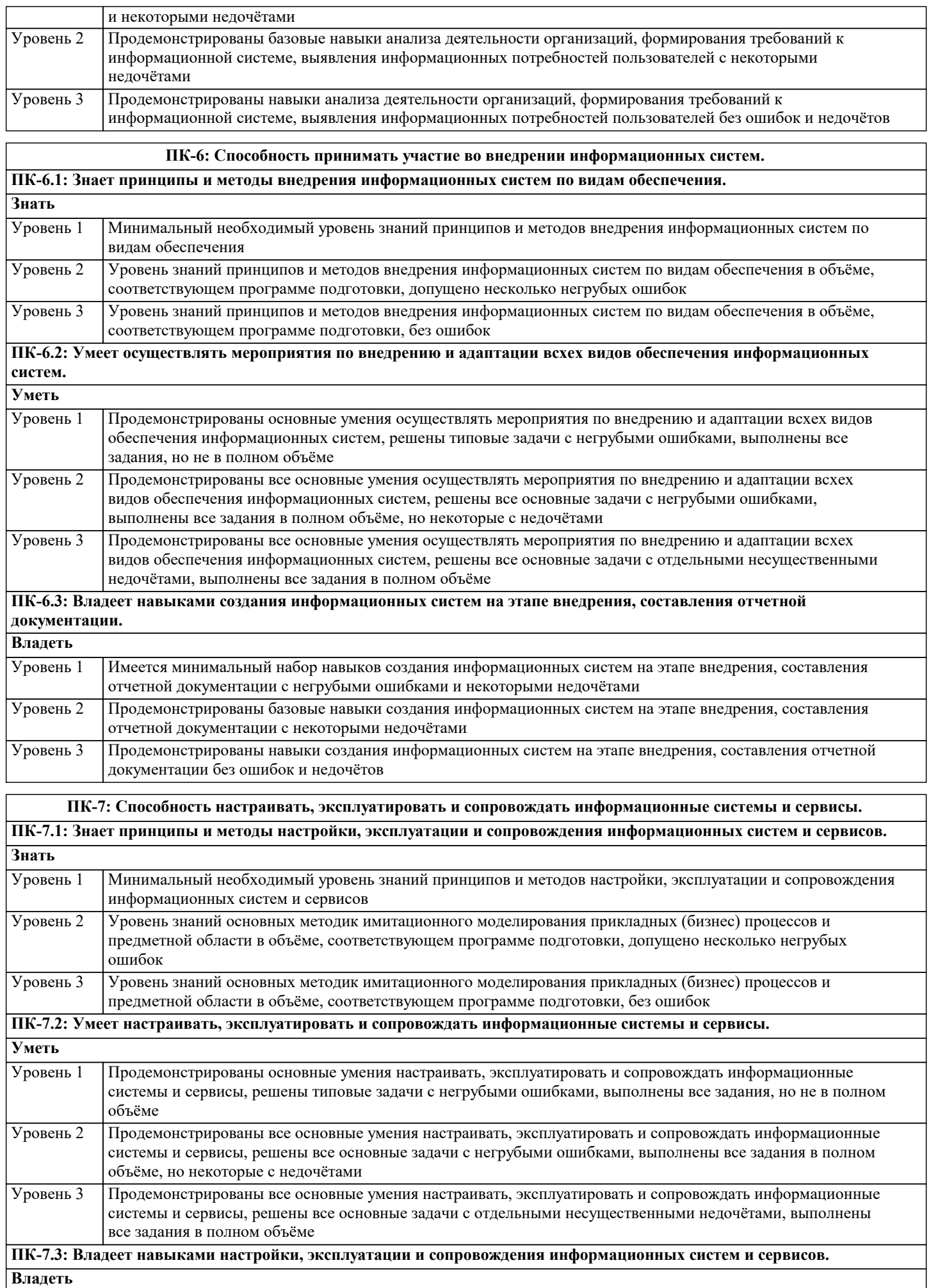

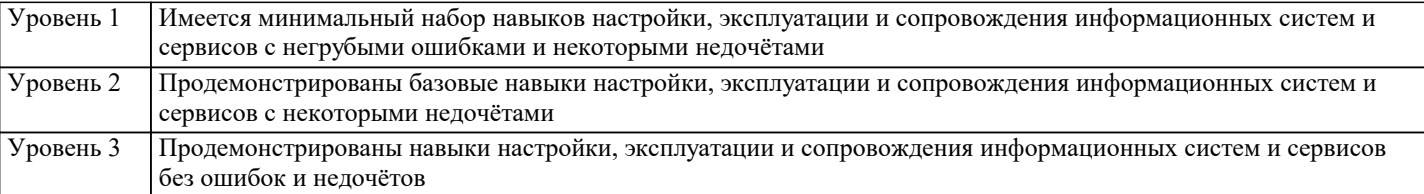

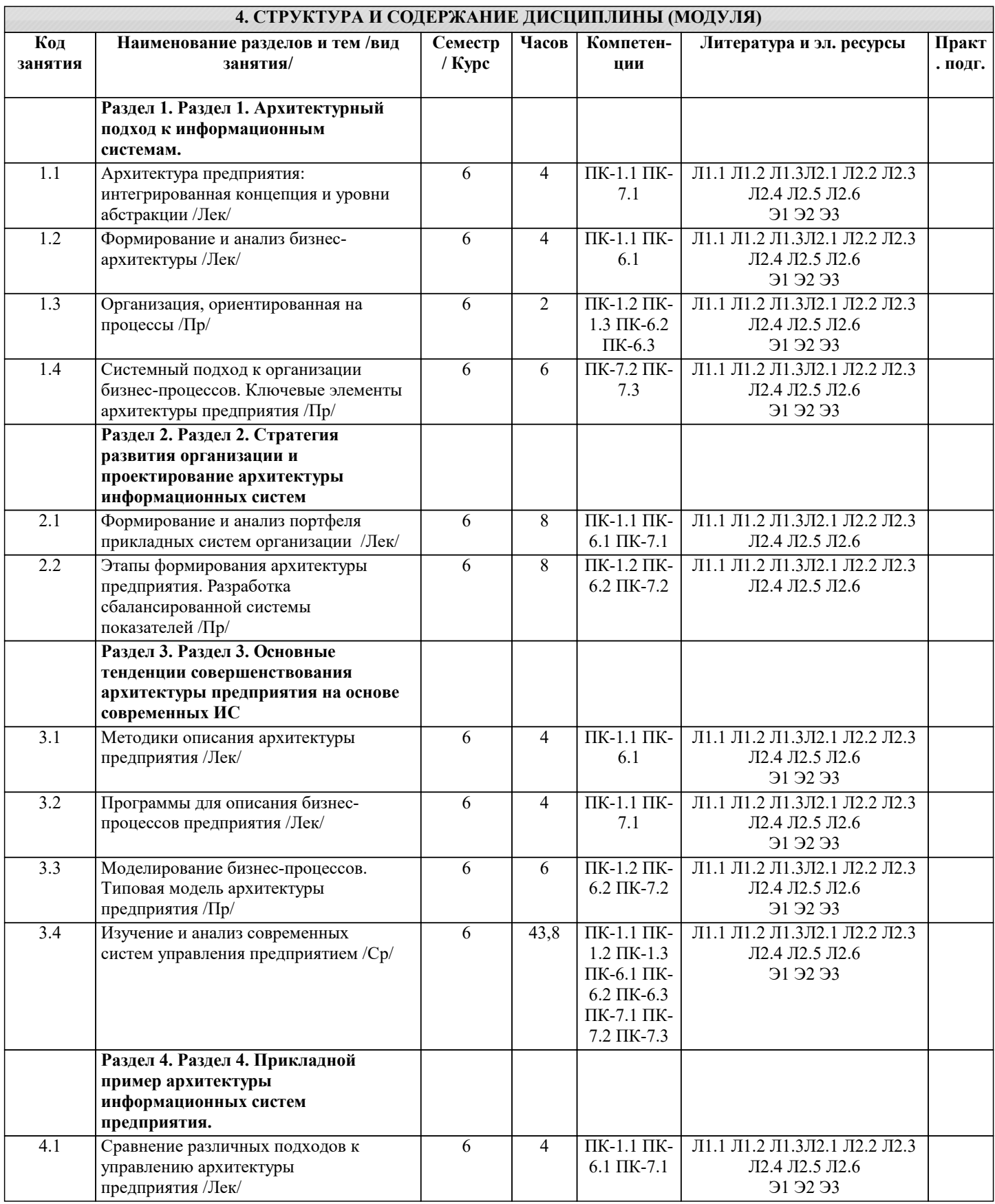

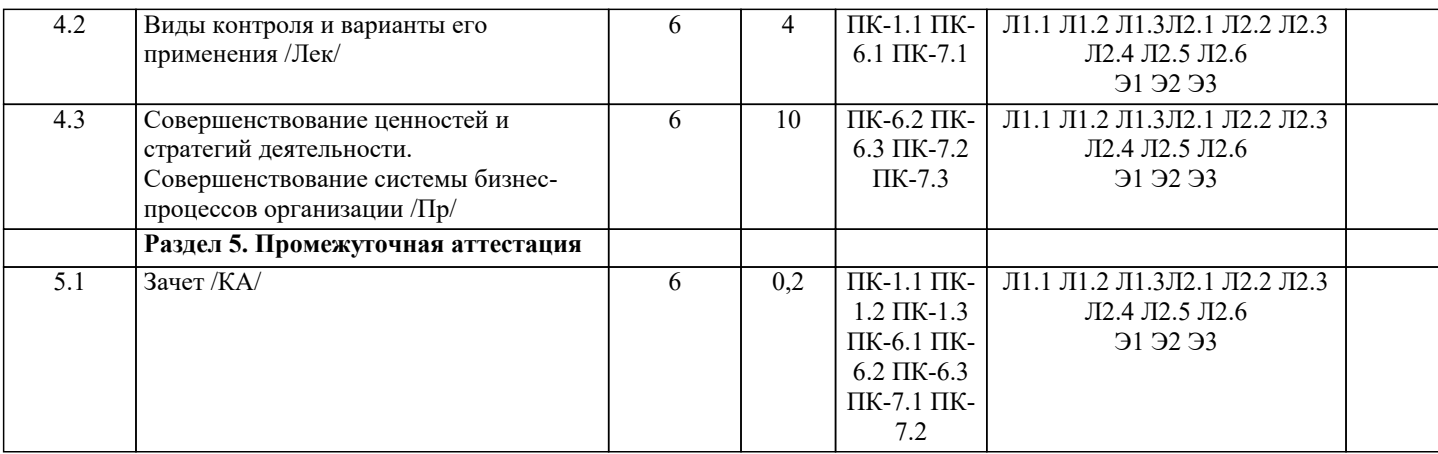

### **5. ОЦЕНОЧНЫЕ МАТЕРИАЛЫ 5.1. Контрольные вопросы и задания** Перечень вопросов к зачету 1. Роль ИТ в бизнесе и обществе.<br>2. Концепция архитектуры прелпг 2. Концепция архитектуры предприятия.<br>3. Понятие бизнес-молели и ее роль лля 3. Понятие бизнес-модели и ее роль для архитектуры предприятия. 4. Концепция бизнес-модели по А. Остервальдеру.<br>5. Элементы архитектуры прелприятия. 5. Элементы архитектуры предприятия.<br>6. Корпоративная архитектура. Эволюці 6. Корпоративная архитектура. Эволюция представлений об архитектуре электронного предприятия. 7. Интегрированная концепция архитектуры электронного предприятия. 8. Архитектура и управление ИТ-портфелем. Архитектура электронного предприятия в России. 9. Архитектура приложений. Контекст и основные элементы архитектуры приложений. 10. Контекст управления портфелем прикладных систем. 11. Модели и инструменты управления портфелем приложений. 12. Оценка портфеля прикладных систем по критериям "бизнес ценность" и "техническое состояние". 13. Анализ ценности портфеля приложений на основе категоризации. Портфель ИТ и цели инвестиций в различные активы. 14. Влияние архитектуры приложений на инфраструктуру. Требования и характеристики основных типов прикладных систем 15. ERP-системы: понятие, назначение, архитектура, анализ рынка поставщиков и сравнительный анализ состава и функциональности. 16. CRM-системы: понятие, назначение, архитектура, анализ рынка поставщиков и сравнительный анализ состава и функциональности. 17. BPM-системы: понятие, назначение, архитектура, анализ рынка поставщиков и сравнительный анализ состава и функциональности. 18. Выбор ИС для управления бизнесом в контексте архитектуры предприятия 19. Технологическая архитектура (архитектура инфраструктуры). Контекст и основные элементы технологической архитектуры.<br>20. Раз 20. Различные уровни размещения инфраструктуры.<br>21. Взаимосвязи функциональных и операционных т 21. Взаимосвязи функциональных и операционных требований с архитектурой приложений и технологической архитектурой. 22. Охват и функциональные возможности инфраструктуры. 23. Адаптивная технологическая инфраструктура. Инфраструктура реального времени. 24. Архитектура, шаблоны и модели. Сервис-ориентированная архитектура (SOA) и архитектура, управляемая моделями (MDA). 25. Ссылочная модель сервис-ориентированной Архитектуры предприятия 26. Компоненты сетевого приложения. 27. Клиент-серверное взаимодействие и роли серверов.<br>28. Ивухзвенная клиент-серверная архитектура. 28. Двухзвенная клиент-серверная архитектура.<br>29. Прехзвенная клиент-серверная архитектура. 29. Трехзвенная клиент-серверная архитектура.<br>30. Солстый» и «тонкий» клиент. 30. «Толстый» и «тонкий» клиент. 31. Концепция модели архитектуры предприятия Захмана. 32. Структура и модель описания ИТ-архитектуры Gartner. 33. Методика TOGAF. Структура TOGAF. Иерархия описаний архитектур. 34. Модель "4+1" представления архитектуры. 35. Стратегическая модель архитектуры SAM. 36. Архитектурные концепции и методики Microsoft. Взаимодействие MSF и MOF для удовлетворения запросов бизнеса. Различные перспективы архитектуры системы и используемые модели.

37. Краткое сравнение различных архитектурных методик

┑

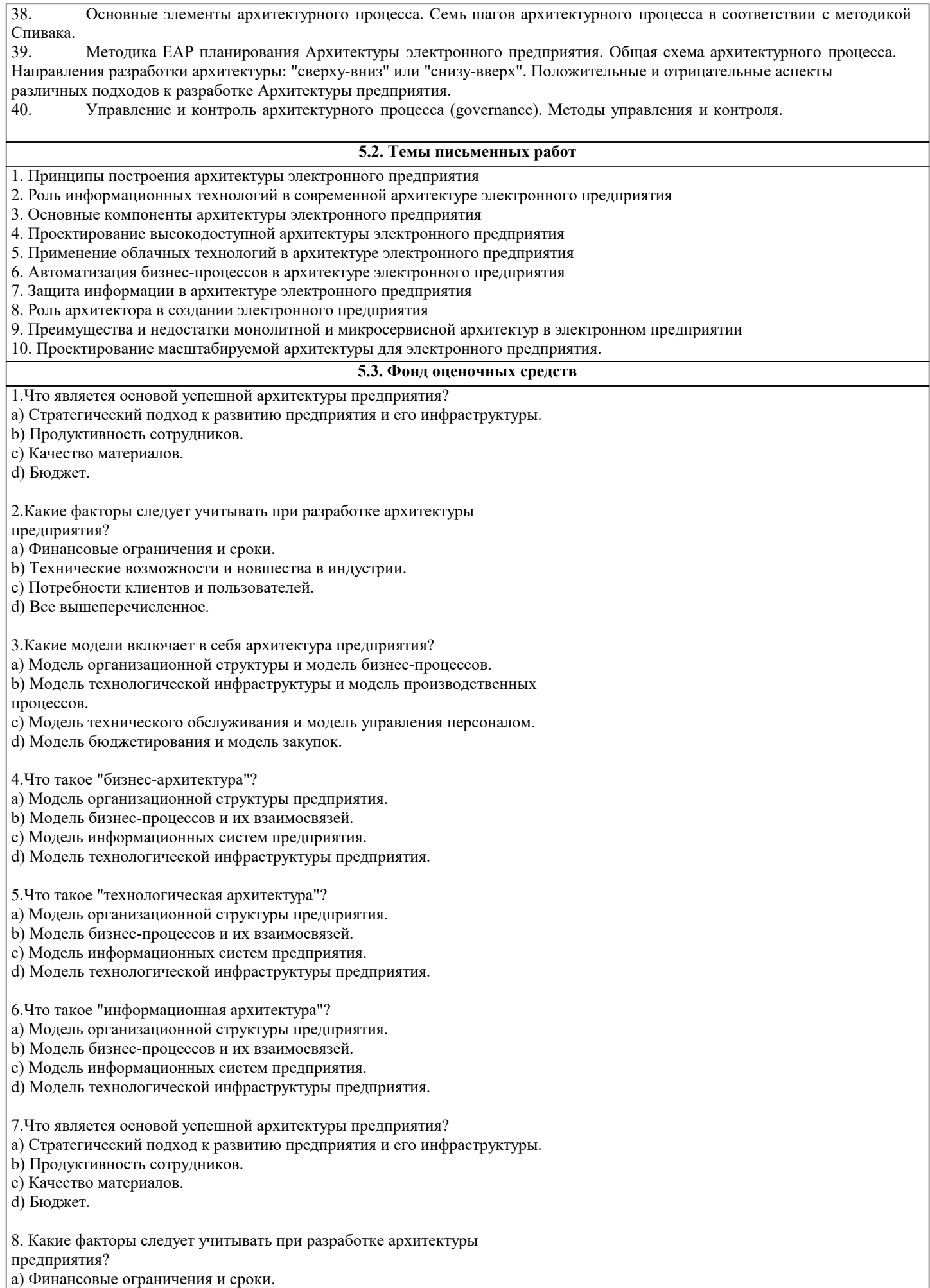

b) Технические возможности и новшества в индустрии.

#### c) Потребности клиентов и пользователей.

d) Все вышеперечисленное.

9.Какие модели включает в себя архитектура предприятия?

a) Модель организационной структуры и модель бизнес-процессов.

b) Модель технологической инфраструктуры и модель производственных процессов.

c) Модель технического обслуживания и модель управления персоналом.

d) Модель бюджетирования и модель закупок.

10.Что такое "бизнес-архитектура"?

- a) Модель организационной структуры предприятия.
- b) Модель бизнес-процессов и их взаимосвязей.
- c) Модель информационных систем предприятия.
- d) Модель технологической инфраструктуры предприятия.

11.Что такое "технологическая архитектура"?

- a) Модель организационной структуры предприятия.
- b) Модель бизнес-процессов и их взаимосвязей.
- c) Модель информационных систем предприятия.
- d) Модель технологической инфраструктуры предприятия.

12.Что такое "информационная архитектура"?

- a) Модель организационной структуры предприятия.
- b) Модель бизнес-процессов и их взаимосвязей.
- c) Модель информационных систем предприятия.
- d) Модель технологической инфраструктуры предприятия.

 Элементы архитектуры предприятия и архитектура приложений.

1.Что такое "принцип открытости" в архитектуре предприятия?

a) Принцип, согласно которому любая информация должна быть доступна всем сотрудникам предприятия.

b) Принцип, согласно которому предприятие должно использовать открытые стандарты и протоколы для обмена данными.

- c) Принцип, согласно которому предприятие должно открыто обсуждать свои
- проблемы и искать решения совместно со сторонними организациями.
- d) Принцип, согласно которому предприятие должно быть открыто для

взаимодействия со своими клиентами.

2.Что такое "принцип локализации изменений" в архитектуре предприятия? a) Принцип, согласно которому изменения в одном компоненте системы не должны затрагивать другие компоненты.

b) Принцип, согласно которому изменения в одном подразделении

предприятия не должны затрагивать работу других подразделений.

c) Принцип, согласно которому изменения в одном бизнес-процессе не

должны затрагивать работу других бизнес-процессов.

d) Принцип, согласно которому изменения в одном приложении не должны затрагивать работу других приложений.

3.Что такое "принцип повторного использования" в архитектуре предприятия?

a) Принцип, согласно которому компоненты системы должны использоваться многократно в разных приложениях.

b) Принцип, согласно которому код приложений должен быть написан таким образом, чтобы его можно было использовать повторно в других проектах.

c) Принцип, согласно которому решения, принятые в одном бизнес-процессе, могут быть использованы в других бизнес-процессах.

d) Принцип, согласно которому предприятие должно использовать повторно уже разработанные бизнес-процессы.

4.Что такое "принцип модульности" в архитектуре предприятия?

a) Принцип, согласно которому система должна состоять из независимых модулей.

b) Принцип, согласно которому каждый бизнес-процесс должен быть разбит на независимые модули.

c) Принцип, согласно которому приложения должны быть разбиты на независимые модули.

d) Принцип, согласно которому подразделения предприятия должны

работать как независимые модули. 5.Что такое "принцип интеграции" в архитектуре предприятия? a) Принцип, согласно которому приложения должны быть интегрированы с другими приложениями и системами. b) Принцип, согласно которому бизнес-процессы должны быть интегрированы с другими бизнес-процессами на предприятии. c) Принцип, согласно которому компоненты системы должны быть интегрированы между собой. d) Принцип, согласно которому подразделения предприятия должны быть интегрированы друг с другом. 6.Что такое "принцип унификации" в архитектуре предприятия? a) Принцип, согласно которому должны использоваться единые стандарты и протоколы для обмена данными и работы приложений. b) Принцип, согласно которому бизнес-процессы должны быть унифицированы на всем предприятии. c) Принцип, согласно которому компоненты системы должны быть унифицированы между собой. d) Принцип, согласно которому все подразделения предприятия должны работать по единым правилам и стандартам. 7.Что такое "принцип гибкости" в архитектуре предприятия? a) Принцип, согласно которому система должна быть способна быстро адаптироваться к изменяющимся требованиям. b) Принцип, согласно которому бизнес-процессы должны быть гибкими и адаптивными. c) Принцип, согласно которому приложения должны быть гибкими и способными адаптироваться к изменяющимся требованиям. d) Принцип, согласно которому подразделения предприятия должны быть гибкими и способными быстро менять свою работу. 8.Что такое "принцип масштабируемости" в архитектуре предприятия? a) Принцип, согласно которому система должна быть способна масштабироваться в зависимости от изменяющихся требований. b) Принцип, согласно которому бизнес-процессы должны быть масштабируемыми и готовыми к увеличению объемов работы. c) Принцип, согласно которому приложения должны быть способны масштабироваться при увеличении количества пользователей. d) Принцип, согласно которому подразделения предприятия должны быть масштабируемыми и готовыми к увеличению объемов работы. 9.Что такое "принцип модульности" в архитектуре предприятия? a) Принцип, согласно которому система должна быть разбита на независимые модули. b) Принцип, согласно которому бизнес-процессы должны быть разбиты на независимые модули. c) Принцип, согласно которому приложения должны быть разбиты на независимые модули. d) Принцип, согласно которому подразделения предприятия должны работать как независимые модули. 10.Что такое "принцип открытости" в архитектуре предприятия? a) Принцип, согласно которому система должна быть открыта для интеграции с другими системами и приложениями. b) Принцип, согласно которому бизнес-процессы должны быть открыты для внешних участников. c) Принцип, согласно которому приложения должны быть открыты для интеграции с другими приложениями и системами. d) Принцип, согласно которому подразделения предприятия должны быть открыты для сотрудничества с другими подразделениями. Методики и модели описания архитектур 1.Что такое "бизнес-архитектура"? a) Архитектура, описывающая бизнес-процессы и организационную структуру предприятия. b) Архитектура, описывающая информационные технологии и системы

#### предприятия.

c) Архитектура, описывающая физическую инфраструктуру и оборудование предприятия.

d) Архитектура, описывающая дизайн зданий и сооружений предприятия.

2.Какие элементы входят в бизнес-архитектуру?

a) Бизнес-процессы, организационная структура, бизнес-модель.

b) Информационные технологии, системы, сетевая инфраструктура.

c) Физическая инфраструктура, оборудование, здания и сооружения.

d) Дизайн и маркетинговые стратегии, управление персоналом.

3.Что такое "бизнес-процесс"?

a) Систематизированная последовательность действий, направленных на

достижение определенного результата.

b) Система взаимодействия между различными подразделениями

предприятия.

c) Информационная система, отслеживающая выполнение задач в рамках предприятия.

d) Общая стратегия и цели, направленные на развитие бизнеса.

4.Что такое "организационная структура" в бизнес-архитектуре?

a) Схема распределения функций и ответственностей в предприятии.

b) Система управления информационными технологиями и системами.

c) Схема распределения оборудования и физической инфраструктуры

предприятия.

d) Система маркетинговых стратегий и продвижения бренда.

5.Какие виды бизнес-моделей существуют?

a) Продуктовая, сервисная, платформенная.

b) Информационная, производственная, сбытовая.

c) Франчайзинговая, дистрибьюторская, агентская.

d) Прямая продажа, онлайн-торговля, розничная торговля.

a) Описание бизнес-процессов, их последовательность и зависимости друг от друга.

b) Метод оценки эффективности бизнес-процессов.

c) Система управления бизнес-процессами, автоматизирующая их

выполнение.

d) Система мониторинга выполнения бизнес-процессов и выявления ошибок.

6.Какие существуют методологии моделирования бизнес-процессов?

a) BPMN, UML, DFD.

b) Scrum, Kanban, Agile.

c) Six Sigma, Lean, Kaizen.

d) Waterfall, RAD, Spiral.

7.Что такое "анализ бизнес-процессов"?

a) Оценка эффективности бизнес-процессов и выявление возможных улучшений.

b) Анализ рынка и конкурентов для разработки новых стратегий бизнеса. c) Анализ потребностей потребителей и разработка маркетинговых

кампаний.

d) Анализ финансовых показателей и определение прибыльности предприятия.

8.Что такое "диаграмма потоков данных" (DFD)?

a) Диаграмма, описывающая бизнес-процессы и взаимодействие между ними.

b) Диаграмма, описывающая организационную структуру предприятия.

c) Диаграмма, описывающая потоки данных и их обработку в системе.

d) Диаграмма, описывающая взаимодействие между информационными

системами и технологиями.

8.Что такое "BPMN"?

a) Графический язык моделирования бизнес-процессов.

b) Методология управления бизнес-процессами.

c) Система управления бизнес-процессами.

d) Фреймворк для описания бизнес-моделей.

#### **5.4. Перечень видов оценочных средств**

Задания со свободно конструируемым ответом (СКО) предполагает составление развернутого ответа на теоретический вопрос. Задание с выбором одного варианта ответа (ОВ, в задании данного типа предлагается несколько вариантов ответа, среди которых один верный. Задания со свободно конструируемым ответом (СКО) предполагает составление развернутого ответа, включающего полное решение задачи с пояснениями.

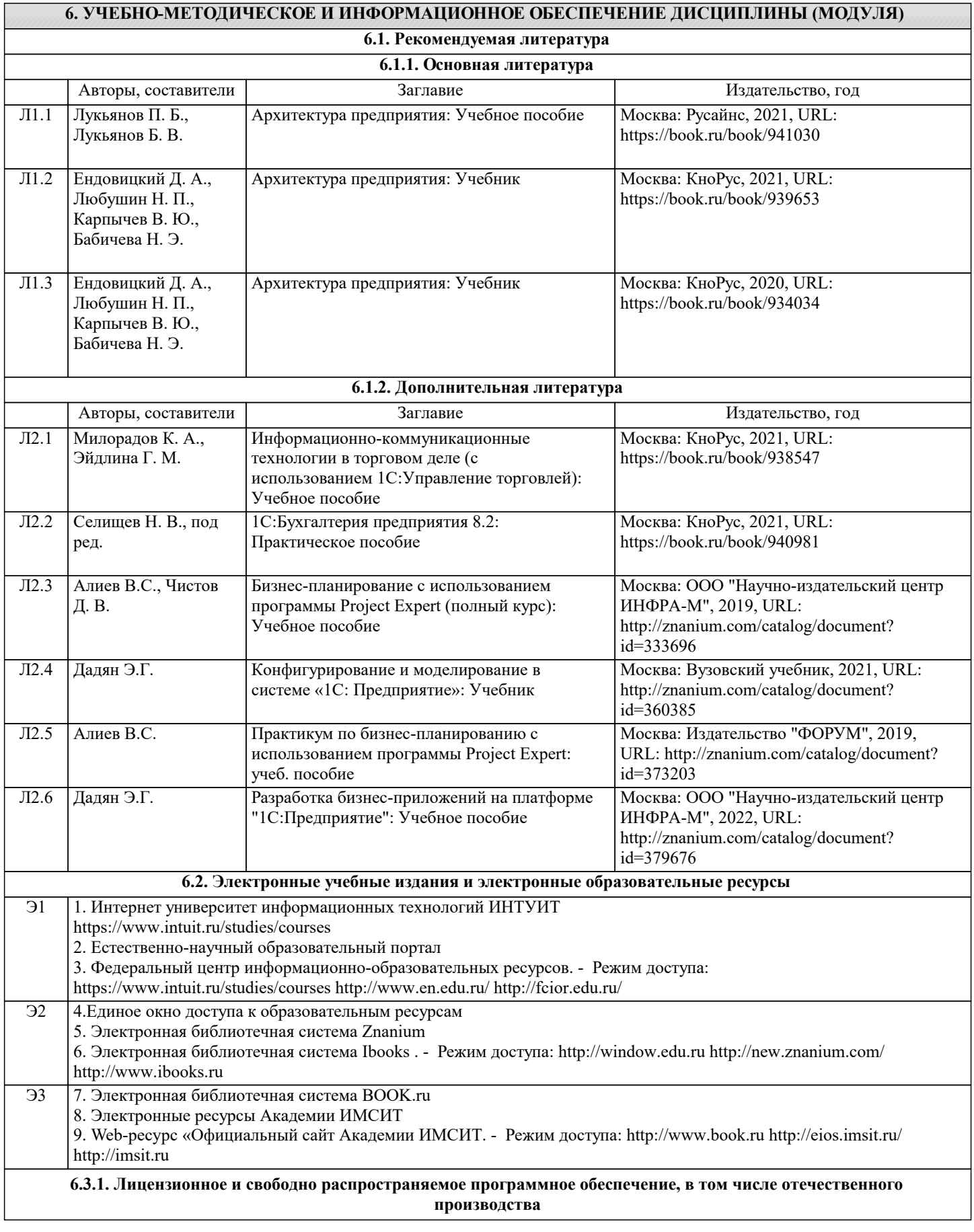

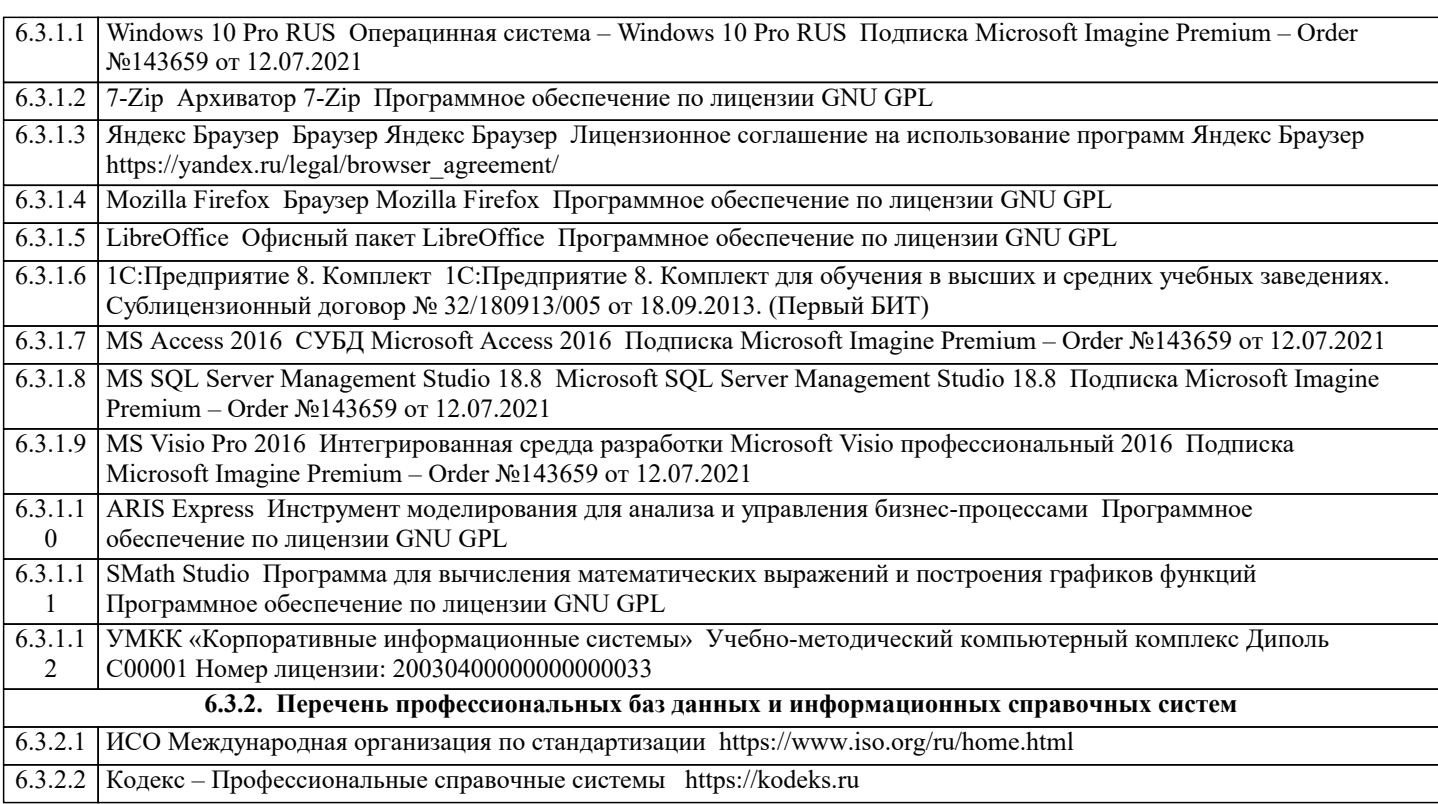

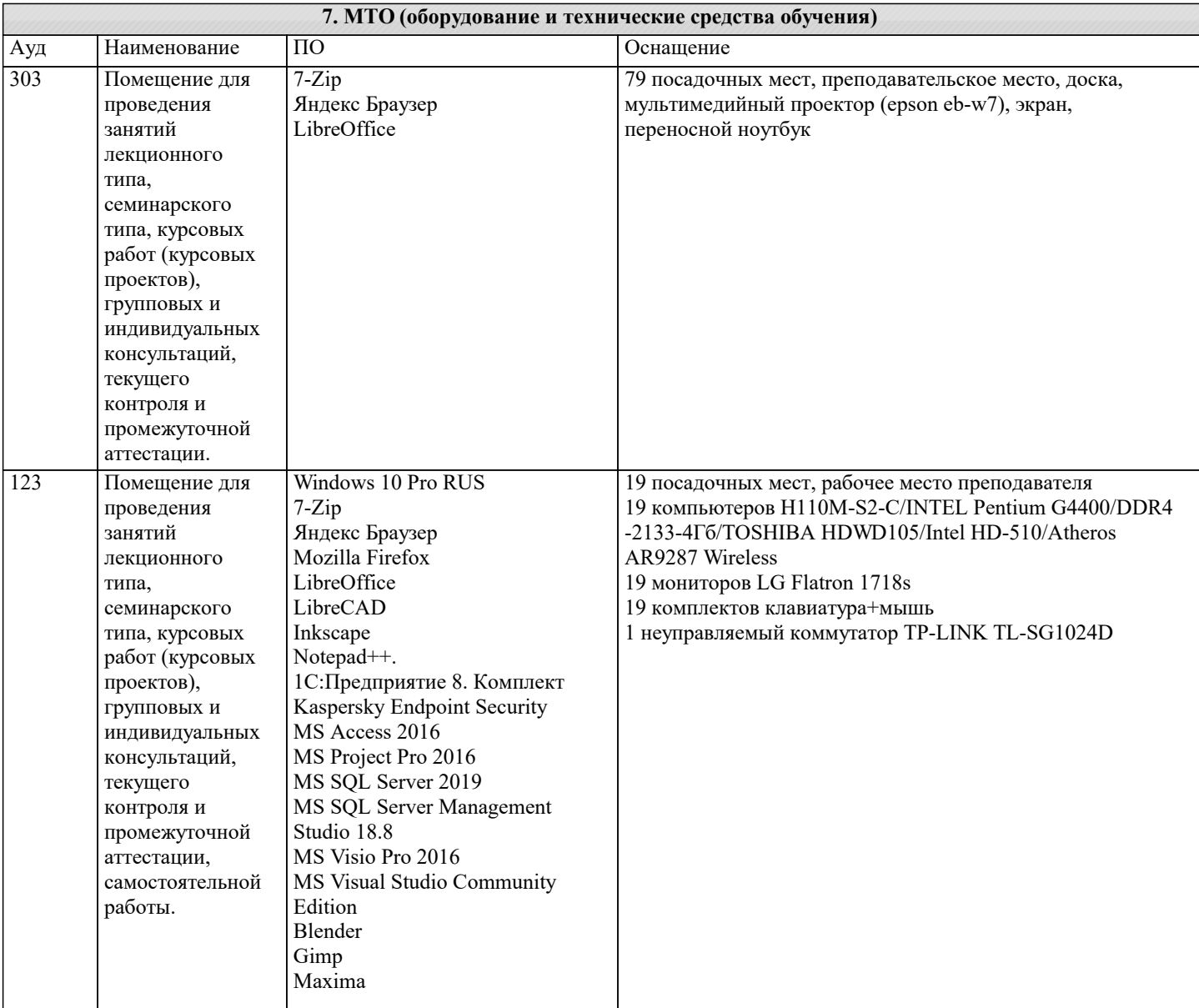

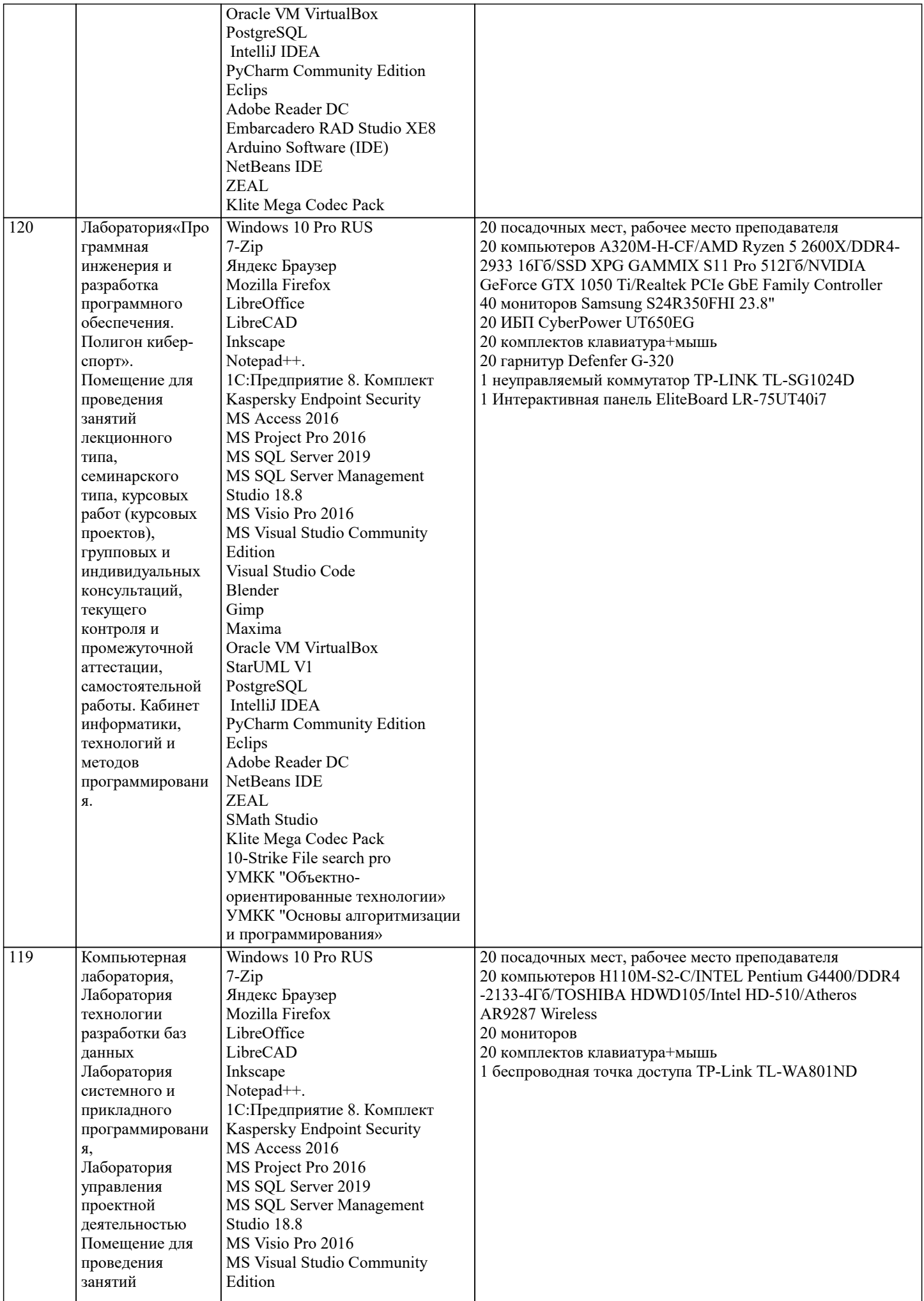

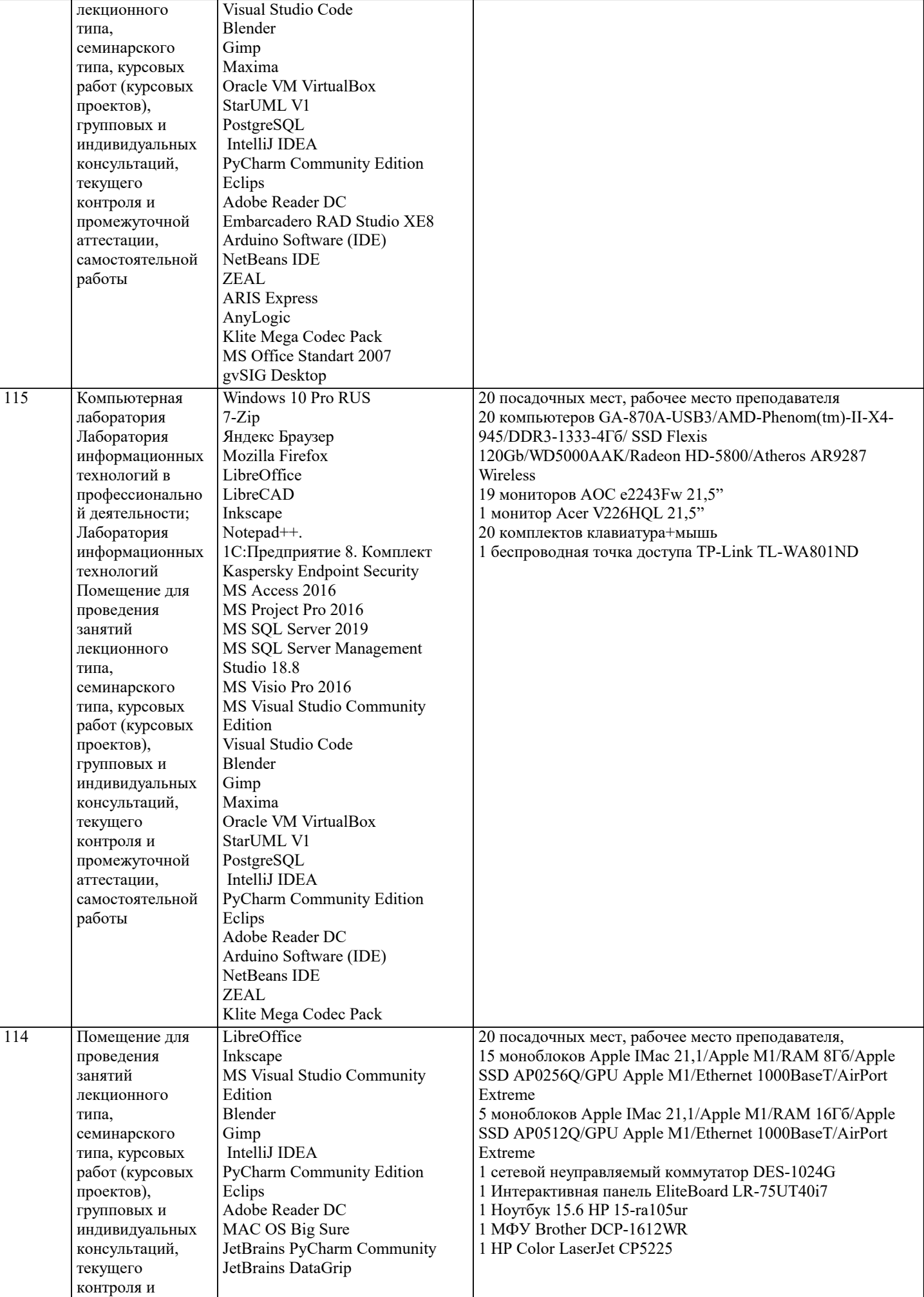

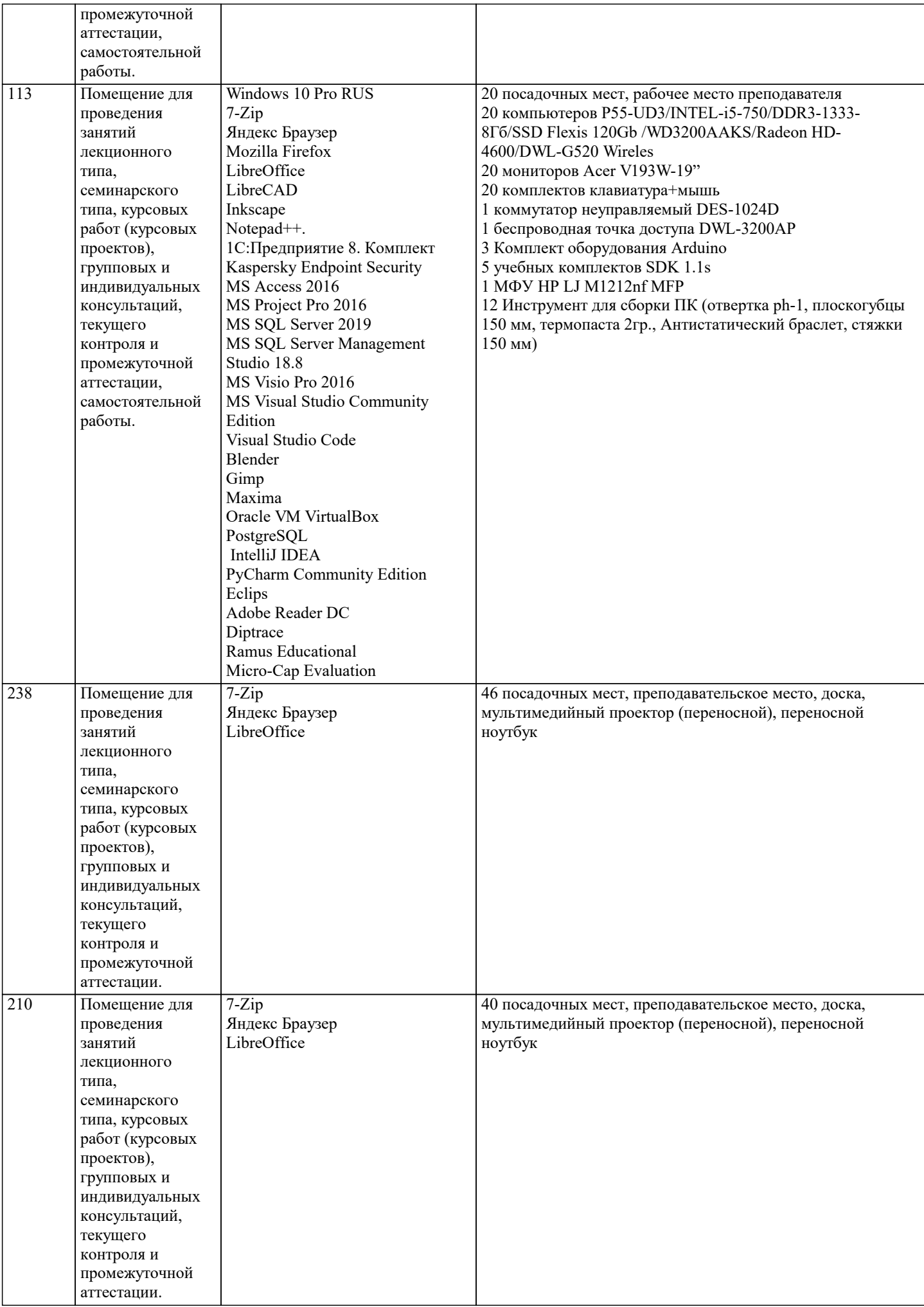

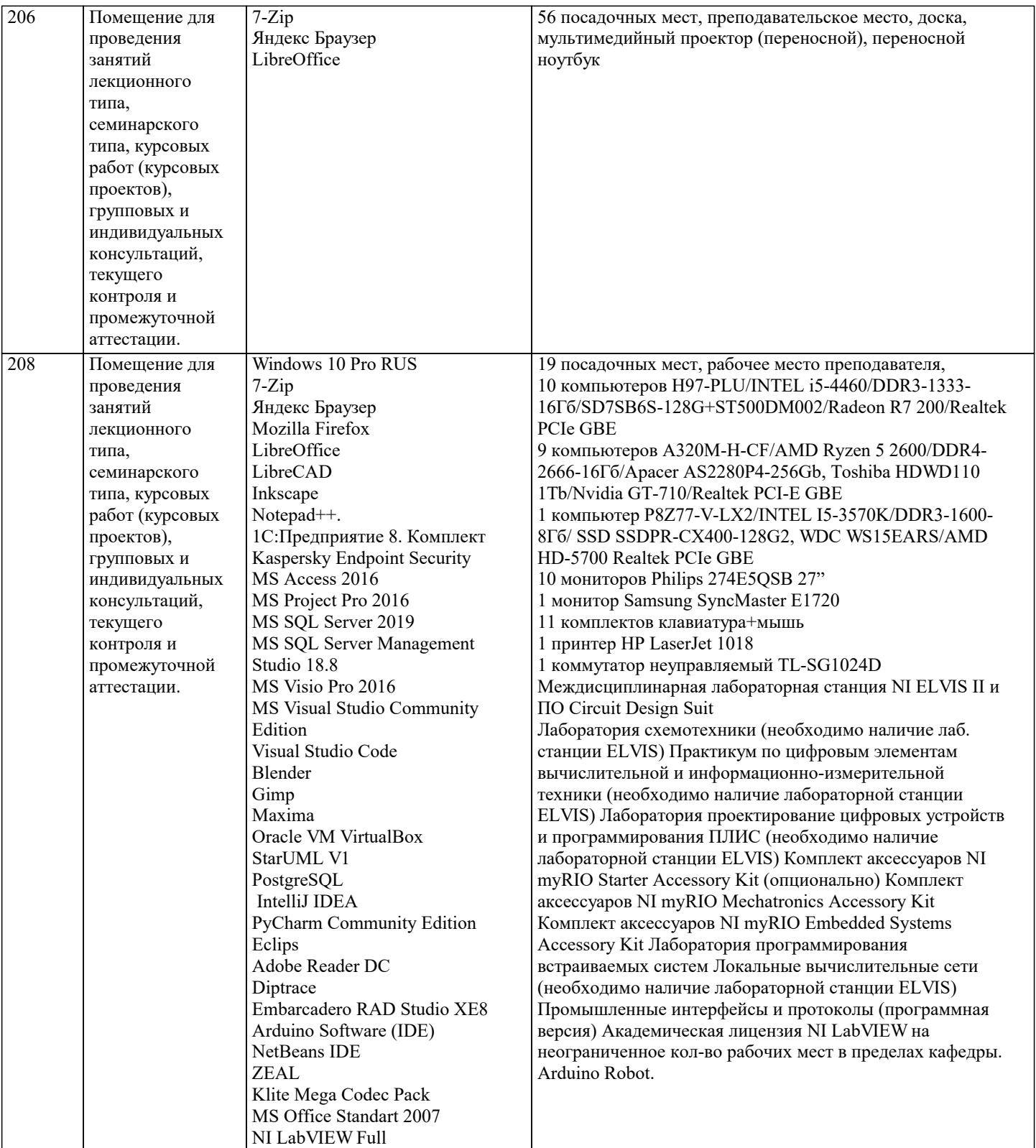

# **8. МЕТОДИЧЕСКИЕ УКАЗАНИЯ ДЛЯ ОБУЧАЮЩИХСЯ ПО ОСВОЕНИЮ ДИСЦИПЛИНЫ (МОДУЛЯ)**

В соответствии с требованиями ФГОС ВО по направлению подготовки реализация компетентностного подхода предусматривает использование в учебном процессе активных и интерактивных форм проведения занятий (разбор конкретных задач, проведение блиц-опросов, исследовательские работы) в сочетании с внеаудиторной работой с целью формирования и развития профессиональных навыков обучающихся.

Лекционные занятия дополняются ПЗ и различными формами СРС с учебной и научной литературой В процессе такой работы студенты приобретают навыки «глубокого чтения» - анализа и интерпретации текстов по методологии и методике дисциплины.

Учебный материал по дисциплине «Архитектура электронного предприятия» разделен на логически завершенные части (модули), после изучения, которых предусматривается аттестация в форме письменных тестов, контрольных работ. Работы оцениваются в баллах, сумма которых дает рейтинг каждого обучающегося. В баллах оцениваются не только знания и навыки обучающихся, но и их творческие возможности: активность, неординарность решений поставленных проблем. Каждый модуль учебной дисциплины включает обязательные виды работ – лекции, ПЗ, различные виды СРС

(выполнение домашних заданий по решению задач, подготовка к лекциям и практическим занятиям). Форма текущего контроля знаний – работа студента на практическом занятии, опрос. Форма промежуточных аттестаций – контрольная работа в аудитории, домашняя работа. Итоговая форма контроля знаний по модулям – контрольная работа с задачами по материалу модуля.

Методические указания по выполнению всех видов учебной работы размещены в электронной образовательной среде академии.

Методические указания и материалы по видам учебных занятий по дисциплине:

Лекция - Написание конспекта лекций: кратко, схематично, последовательно фиксировать основные положения, выводы, формулировки, обобщения, отмечать важные мысли, выделять ключевые слова, термины. Проверка терминов, понятий с помощью энциклопедий, словарей, справочников с выписыванием толкований в тетрадь. Обозначить вопросы, термины, материал, который вызывает трудности, попытаться найти ответ в рекомендуемой литературе, если самостоятельно не удаётся разобраться в материале, необходимо сформулировать вопрос и задать преподавателю на консультации, на практическом занятии.

Практические занятия - Конспектирование источников. Работа с конспектом лекций, подготовка ответов к контрольным вопросам, просмотр рекомендуемой литературы, работа с текстом. Выполнение практических задач в инструментальных средах. Выполнение проектов. Решение расчётно-графических заданий, решение задач по алгоритму и др.

Самостоятельная работа - Знакомство с основной и дополнительной литературой, включая справочные издания, зарубежные источники, конспект основных положений, терминов, сведений, требующихся для запоминания и являющихся основополагающими в этой теме. Составление аннотаций к прочитанным литературным источникам и др.

## **9. МЕТОДИЧЕСКИЕ УКАЗАНИЯ ОБУЧАЮЩИМСЯ ПО ВЫПОЛНЕНИЮ САМОСТОЯТЕЛЬНОЙ РАБОТЫ**

Основными задачами самостоятельной работы студентов, являются: во–первых, продолжение изучения дисциплины в домашних условиях по программе, предложенной преподавателем; во–вторых, привитие студентам интереса к технической и математической литературе, инженерному делу. Изучение и изложение информации, полученной в результате изучения научной литературы и практических материалов, предполагает развитие у студентов как владения навыками устной речи, так и способностей к четкому письменному изложению материала.

Основной формой контроля за самостоятельной работой студентов являются практические занятия, а также еженедельные консультации преподавателя.

Практические занятия – наиболее подходящее место для формирования умения применять полученные знания в практической деятельности.

При подготовке к практическим занятиям следует соблюдать систематичность и последовательность в работе. Необходимо сначала внимательно ознакомиться с содержанием плана практических занятий. Затем, найти в учебной литературе соответствующие разделы и прочитать их. Осваивать изучаемый материал следует по частям. После изучения какой-либо темы или ее отдельных разделов необходимо полученные знания привести в систему, связать воедино весь проработанный материал.

При подведении итогов самостоятельной работы преподавателем основное внимание должно уделяться разбору и оценке лучших работ, анализу недостатков. По предложению преподавателя студент может изложить содержание выполненной им письменной работы на практических занятиях

Контроль качества выполнения самостоятельной (домашней) работы может осуществляться с помощью устного опроса на лекциях или практических занятиях, обсуждения подготовленных научно-исследовательских проектов, проведения тестирования.

Устные формы контроля помогут оценить владение студентами жанрами научной речи (дискуссия, диспут, сообщение, доклад и др.), в которых раскрывается умение студентов передать нужную информацию, грамотно использовать языковые средства, а также ораторские приемы для контакта с аудиторией.

Письменные работы позволяют оценить владение источниками, научным стилем изложения, для которого характерны: логичность, точность терминологии, обобщенность и отвлеченность, насыщенность фактической информацией.

Вид работы: Самостоятельное изучение разделов, Самоподготовка (проработка и повторение лекционного материала и материала учебников и учебных пособий, подготовка к лабораторным и практическим занятиям, коллоквиумам, рубежному контролю и т.д.)

Вид контроля: Контрольный опрос (устный, письменный). Контрольная аудиторная (домашняя) работа. Индивидуальное собеседование. Зачёт